# Statistiques

Christophe ROSSIGNOL<sup>∗</sup>

Année scolaire 2017/2018

## **Table des matières**

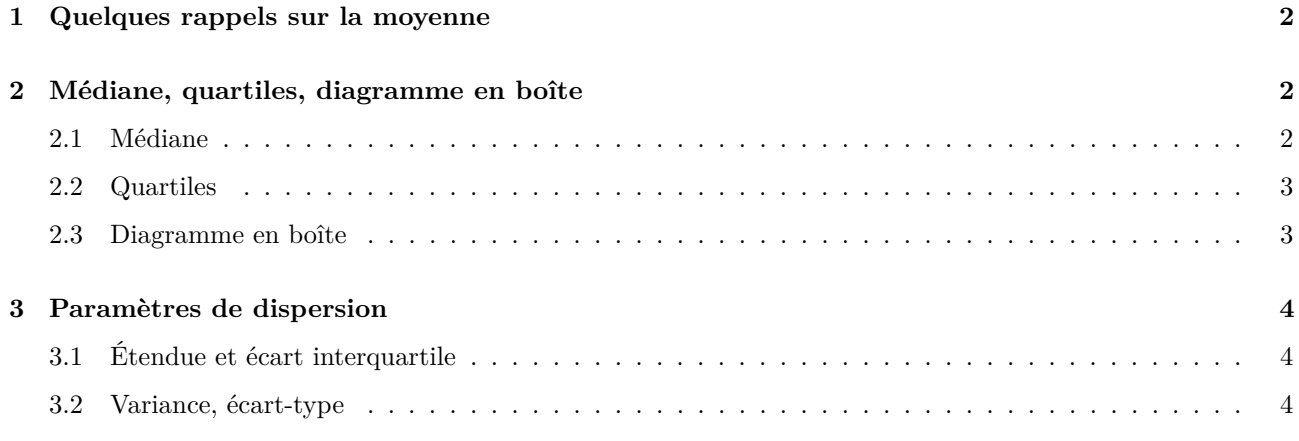

## **Table des figures**

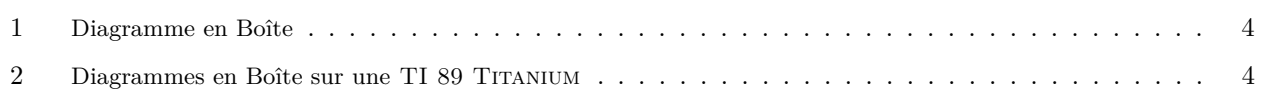

<sup>∗</sup>Ce cours est placé sous licence Creative Commons BY-SA <http://creativecommons.org/licenses/by-sa/2.0/fr/>

<span id="page-1-8"></span>**Activité :** TP 22 page 280<sup>[1](#page-1-3)</sup> [\[TransMath\]](#page-4-0)

### <span id="page-1-0"></span>**1 Quelques rappels sur la moyenne**

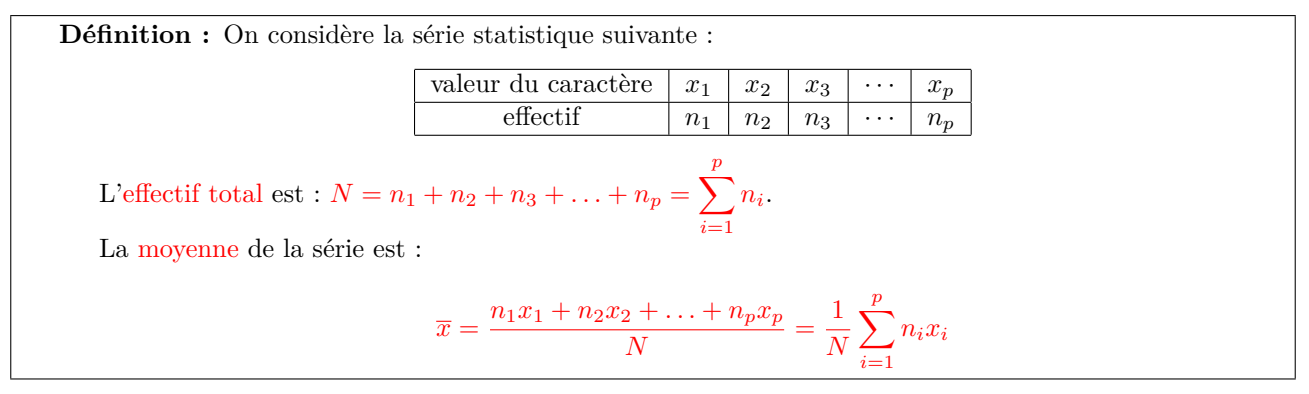

**Remarques :** 1. On peut aussi calculer la moyenne à partir des fréquences :

 $\overline{x} = f_1x_1 + f_2x_2 + \ldots + f_px_p$ 

- 2. Pour une série statistique simple (non regroupée suivant les effectifs)  $x_1, x_2, \ldots, x_n$  la formule de la moyenne est plus simplement :  $\overline{x} = \frac{x_1 + x_2 + ... + x_n}{n}$ .
- 3. Pour une série dont les valeurs sont regroupées en classes, on utilise le centre de chaque classe comme valeur de *x<sup>i</sup>* dans le calcul de la moyenne.
- 4. La moyenne est très sensible aux valeurs extrêmes.

**Exercices :** 1, [2](#page-1-4) page 266 et [3](#page-1-5)1 page 282<sup>2</sup>; 18 page 278<sup>3</sup>; 23 page 281<sup>[4](#page-1-6)</sup>; 26, 27, 28 page 282<sup>[5](#page-1-7)</sup> [\[TransMath\]](#page-4-0)

## <span id="page-1-1"></span>**2 Médiane, quartiles, diagramme en boîte**

#### <span id="page-1-2"></span>**2.1 Médiane**

**Définition :** On considère une série statistique dont les valeurs du caractère étudié ont été rangés dans l'ordre croissant :

 $x_1 \leq x_2 \leq x_3 \leq \cdots \leq x_n$ 

On appelle médiane la valeur centrale de cette série, c'est-à-dire celle qui la sépare en deux parties de même effectif.

On la note : **Me**.

- **Remarques :** 1. Si l'effectif total est impair, la médiane correspond à la valeur centrale. Si l'effectif total est pair, la médiane correspond à la demi-somme des deux valeurs centrales.
	- 2. Au moins 50 % des valeurs de la série sont inférieures (ou égales) à la médiane et au moins 50 % des valeurs de la série lui sont supérieures (ou égales).
	- 3. La médiane est beaucoup moins sensible aux valeurs extrêmes que la moyenne.

**Exemple 1 :** On considère la série statistique suivante :

| valeur du caractère | $\pm 50$ |   |  |  |
|---------------------|----------|---|--|--|
| effectif            |          | ಀ |  |  |

<span id="page-1-3"></span><sup>1.</sup> Utilisation de la calculatrice.

<span id="page-1-6"></span>4. Utilisation d'un tableur.

<span id="page-1-4"></span><sup>2.</sup> Calculs de moyenne.

<span id="page-1-5"></span><sup>3.</sup> Effet de structure

<span id="page-1-7"></span><sup>5.</sup> Utiliser la notation  $\sum$ .

<span id="page-2-3"></span>L'effectif total est *N* = 11, il est impair. La médiane est donc la 6ème valeur, classées dans l'ordre croissant.

La médiane est  $\mathbf{Me} = 50$ .

**Exemple 2 :** On considère la série statistique suivante :

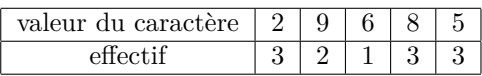

L'effectif total est 12, il est pair. La médiane est donc située entre la 6ème et la 7ème valeur, classées dans l'ordre croissant.

La médiane est  $\mathbf{M}\mathbf{e} = \frac{5+6}{2} = 5, 5.$ 

#### <span id="page-2-0"></span>**2.2 Quartiles**

**Définition :** On considère une série statistique dont les valeurs du caractère étudié ont été rangés dans l'ordre croissant :

 $x_1 \leq x_2 \leq x_3 \leq \cdots \leq x_n$ 

- 1. Le premier quartile est la plus petite valeur *Q*<sup>1</sup> de la liste telle qu'au moins un quart des valeurs de la liste sont inférieures ou égales à *Q*1.
- 2. Le troisième quartile est la plus petite valeur *Q*<sup>3</sup> de la liste telle qu'au moins les trois quart des valeurs de la liste sont inférieures ou égales à *Q*3.

**Exemple :** On reprend les données de l'exemple 1 du [2.1.](#page-1-2)

- $-$  L'effectif total est  $N = 11$ .
- $\frac{N}{4} = \frac{11}{4} = 2,75.$  Comme au moins un quart des valeurs doit être inférieure à  $Q_1, Q_1$  est donc la 3<sup>ème</sup> valeur (classée dans l'ordre croissant...). On a donc  $Q_1 = 45$ .
- $\frac{3N}{4} = \frac{33}{4} = 8,25.$  Comme au moins les trois quart des valeurs doit être inférieure à  $Q_3, Q_3$  est donc la 9<sup>ème</sup> valeur (classée dans l'ordre croissant...). On a donc  $Q_3 = 60$ .
- **Remarques :** 1. On a donc partagé la série en quatre parties de même effectif, comme indiqué sur le schéma suivant :

| $a_{min}$         | $Q_1$             | $Q_2$             | $Q_3$             | $Q_3$ | $Q_4$ |
|-------------------|-------------------|-------------------|-------------------|-------|-------|
| 25 %de l'effectif | 25 %de l'effectif | 25 %de l'effectif | 25 %de l'effectif |       |       |
| 50 %de l'effectif | 50 %de l'effectif |                   |                   |       |       |

- 25 % de l'effectif a une valeur du caractère comprise entre *a*<sup>1</sup> et **Q<sup>1</sup>** ;50 % de l'effectif a une valeur du caractère comprise entre **Q<sup>1</sup>** et **Q<sup>3</sup>** ;
- 25 % de l'effectif a une valeur du caractère comprise entre **Q<sup>3</sup>** et *an*.
- 2. On peut aussi déterminer la médiane et les quartiles d'une série statistique à partir du diagramme des fréquences cumulées croissantes (f.c.c.) ou décroissantes (f.c.d.).

**Exercices :** 3, 4 page 2[6](#page-2-2)6<sup>6</sup> [\[TransMath\]](#page-4-0)

#### <span id="page-2-1"></span>**2.3 Diagramme en boîte**

On peut résumer ces caractéristiques par un diagramme en boîte, en faisant apparaître sur un axe gradué les valeurs extrêmes, les quartiles et la médiane (voir figure [1\)](#page-3-3).

**Exemple :** On reprend l'exemple 1 du [2.1.](#page-1-2)

Le diagramme en boîte est représenté sur la figure [1.](#page-3-3)

**Remarques :** 1. On peut aussi représenter ces diagrammes verticalement.

- 2. Il est possible d'obtenir des diagrammes en boîte sur les calculatrices graphiques (voir figure [2,](#page-3-4) capture d'écran d'une T.I. 89 Titanium et page 280 [\[TransMath\]](#page-4-0)).
- 3. Représenter sur un même graphique plusieurs diagrammes en boîte peut permettre de comparer plusieurs séries statistiques (voir figure [2\)](#page-3-4).

<span id="page-2-2"></span><sup>6.</sup> Médiane, quartiles.

<span id="page-3-9"></span>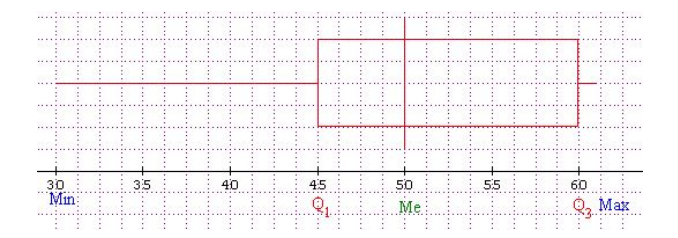

<span id="page-3-3"></span>Figure 1 – Diagramme en Boîte

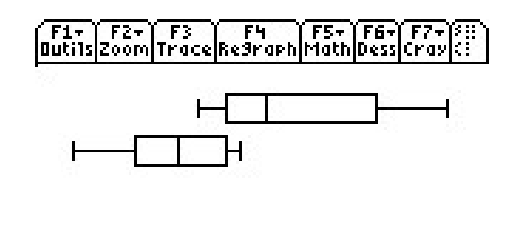

<span id="page-3-4"></span>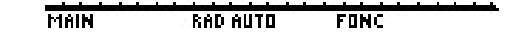

Figure 2 – Diagrammes en Boîte sur une TI 89 Titanium

**Exercices :** 1, 2, 3, 4 page  $272^7$  $272^7$  $272^7$ ; 6, 7 page  $274$  et 30 page  $282^8$  $282^8$  $282^8$ ; 44, 45 page  $286^9$  $286^9$  [\[TransMath\]](#page-4-0)

### <span id="page-3-0"></span>**3 Paramètres de dispersion**

#### <span id="page-3-1"></span>**3.1 Étendue et écart interquartile**

**Définitions :** 1. On appelle étendue la différences entres les valeurs extrêmes de la série. On a donc  $e = x_{max} - x_{min}$ .

2. On appelle intervalle interquartile l'intervalle [**Q<sup>1</sup>** ; **Q3**].

On appelle écart interquartile la quantité :  $E_i = \mathbf{Q_3} - \mathbf{Q_1}$ .

- **Remarques :** 1. L'étendue est très peu utilisée car cet indicateur n'est pas très précis. Il sera amélioré dans la sous-section [3.2.](#page-3-2)
	- 2. L'intervalle interquartile contient donc les 50 % de l'effectif dont les valeurs sont « les plus proches » de la médiane. L'écart interquartile, qui est une mesure de la longueur de cet intervalle, est donc une mesure de la dispersion des données autour de la médiane :
		- plus il est grand, plus les données sont dispersées autour de la médiane ;
		- plus il est petit, plus les données sont proches de la médiane.

#### <span id="page-3-2"></span>**3.2 Variance, écart-type**

**Activité :** Activité 2 page 267 [10](#page-3-8) [\[TransMath\]](#page-4-0)

<span id="page-3-5"></span><sup>7.</sup> Construire et interpréter un diagramme en boîte.

<span id="page-3-6"></span><sup>8.</sup> Comparaison de séries.

<span id="page-3-7"></span><sup>9.</sup> Déciles, diagrammes en boîte à moustaches.

<span id="page-3-8"></span><sup>10.</sup> Approche d'une mesure de dispersion.

<span id="page-4-7"></span>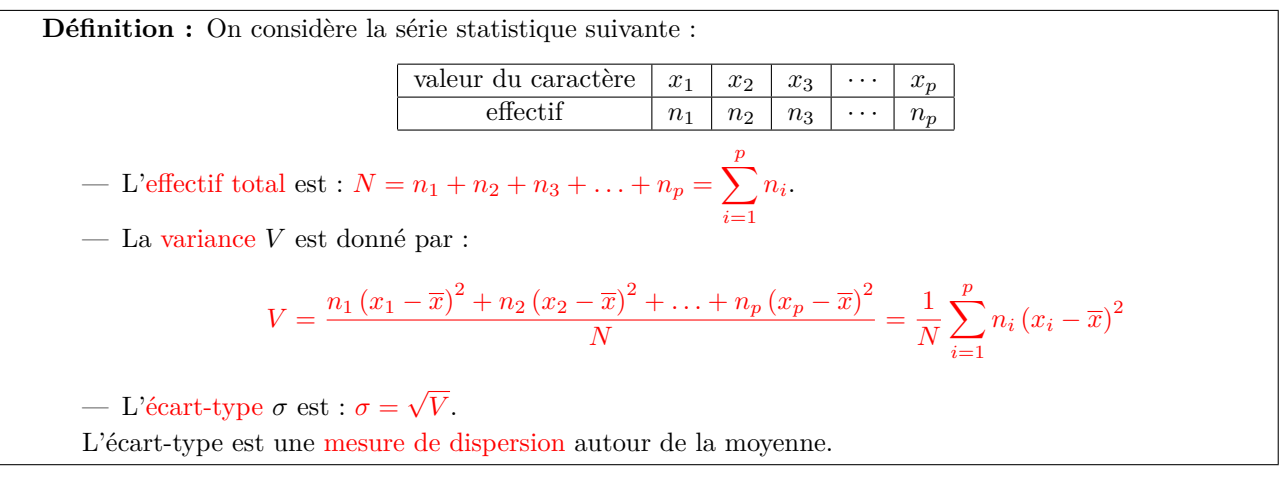

- **Remarques :** 1. Pour une série statistique simple (non regroupée suivant les effectifs)  $x_1, x_2, \ldots, x_n$  la formule de la variance est plus simplement :  $V = \frac{(x_1 - \overline{x})^2 + (x_2 - \overline{x})^2 + ... + (x_n - \overline{x})^2}{n} = \frac{1}{n} \sum_{i=1}^n (x_i - \overline{x})^2$ .
	- 2. Pour une série dont les valeurs sont regroupées en classes, on utilise le centre de chaque classe comme valeur de *x<sup>i</sup>* dans le calcul de la variance.
	- 3. On peut aussi calculer la variance à partir des fréquences :

$$
\overline{x} = f_1 (x_1 - \overline{x})^2 + f_2 (x_2 - \overline{x})^2 + \ldots + f_p (x_p - \overline{x})^2 = \sum_{i=1}^p f_i (x_i - \overline{x})^2
$$

- 4. La variance mesure la moyenne du carré des écarts à la moyenne de la série.
- 5. On peut utiliser le mode Statistiques de la calculatrice pour déterminer l'écart-type.

**Propriété :** (admise)

La variance *V* peut aussi s'écrire :

$$
V = \frac{1}{N} \left( n_1 x_1^2 + n_2 x_2^2 + \ldots + n_p x_p^2 \right) - \overline{x}^2 = \frac{1}{N} \sum_{i=1}^p n_i x_i^2 - \overline{x}^2
$$

**Exercices :** 9, 10, 11, 12 page 276 et 32 page 282 [11](#page-4-1) – 35 page 283 [12](#page-4-2) – 36 page 283 et 38, 39 page 284 [13](#page-4-3) – 40, 41 page 284  $^{14}$  $^{14}$  $^{14}$  – 46 page 286 et 52 page 288  $^{15}$  $^{15}$  $^{15}$  – 47 page 287  $^{16}$  $^{16}$  $^{16}$ [\[TransMath\]](#page-4-0)

## **Références**

<span id="page-4-0"></span>[TransMath] transMATH 1<sup>re</sup>S, édition 2011 (NATHAN)

[2,](#page-1-8) [3,](#page-2-3) [4,](#page-3-9) [5](#page-4-7)

<span id="page-4-1"></span><sup>11.</sup> Calculs de variance et d'écart-type.

<span id="page-4-2"></span><sup>12.</sup> Une propriété de la variance.

<span id="page-4-3"></span><sup>13.</sup> Choisir un résumé adapté.

<span id="page-4-4"></span><sup>14.</sup> Comparaison de séries.

<span id="page-4-5"></span><sup>15.</sup> Effet d'un changement linéaire ou affine.

<span id="page-4-6"></span><sup>16.</sup> Algorithmique.